## **ECADSTAR**

### **DATASHEET**

# **PCB EDITOR**

PCB Editor, part of the eCADSTAR product, is a borderless electronic design environment. Has a part become obsolete? Then using the internetconnected platform, eCADSTAR Web Part Lookup allows you to rapidly search for an alternative and it will appear directly on your cursor with one click.

6W)

PCB Editor, is a powerful and intelligent PCB layout tool that enables you to create board shapes, arrange components, define routing patterns and produce manufacturing outputs.

It utilizes the new unified eCADSTAR user interface which has been designed to be easy to interpret, customizable and quick to learn. Furthermore, the interface is common across all applications within eCADSTAR, so regardless of which application you're working in, it always feels familiar.

> ©2019 Zuken Inc. All rights reserved. www.ecadstar.com

**HILLERE** 

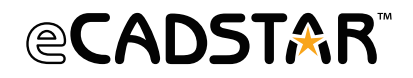

The eCADSTAR PCB Editor has a wide range of tools that are both assistive and automated, helping you to deliver rapid error-free results at every stage of your design process. From the import of board shapes and component placement to real-time design rule checking and intuitive routing generation. Your designs are ready to manufacture in just a few clicks, in whatever industry standard format you require.

Supporting both a fully managed and rapid prototyping design flow, eCADSTAR is fully flexible to support your design needs. Use Schematic data to drive your PCB layout and define constraints.

Reuse existing layout and routing with board blocks or collaborate with other layout engineers by dividing your design into child boards.

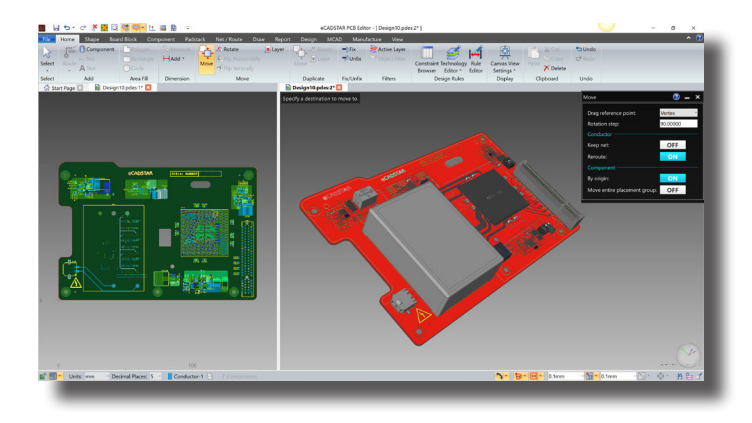

#### **NATIVE 3D**

Connect beyond just ECAD, with native MCAD features switching your design environments from 2D to 3D seamlessly with accurate shape models. Using simultaneous and synchronized view modes, work in 2D and visualize changes in both instantly.

Import and align multiple 3D enclosures to your ECAD data and display it in your ECAD design environment. With configurable transparency and moveable cutting planes, collisions can be identified manually or using the configurable collision and clearance checks.

Collaborate with MCAD design software to import or export board outlines and shapes using DXF - or include critical component placement with the IDF and IDX formats. Export your design, including any enclosures, as a complete step model.

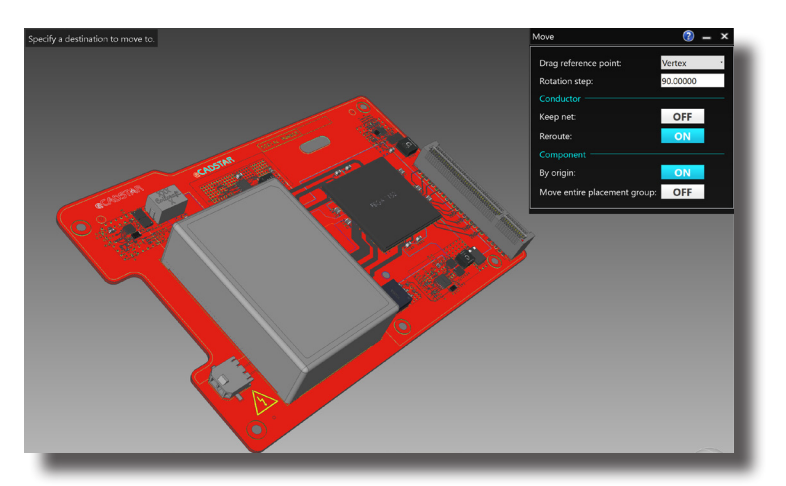

#### **POWERFUL ROUTING TOOLS**

eCADSTAR includes a variety of manual and auto-interactive routing tools that make net completion a breeze, regardless of the signal type. Inheriting constraints such as track width and spacings from the constraint browser and rule editor, in combination with real-time design rule checks, and definable restriction/rule areas - routing tools in eCADSTAR are error-free.

Route nets, buses and differential pairs with ease, using the complementary routing features, display on canvas guidelines, real-time information such as length and skew. Refine routing segments using fillets, chamfers and lengthening and use them as a template for other nets. Whilst adding route segments, push aside obstructing tracks, automatically reinforce connections with teardrop generation, remove rings and stubs/antennas. Plough through copper areas and generate shielding around your signals in real time, reinforcing via patterns, with automatic copper repour, copper areas are self-healing and regenerated instantly.

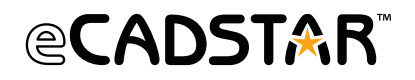

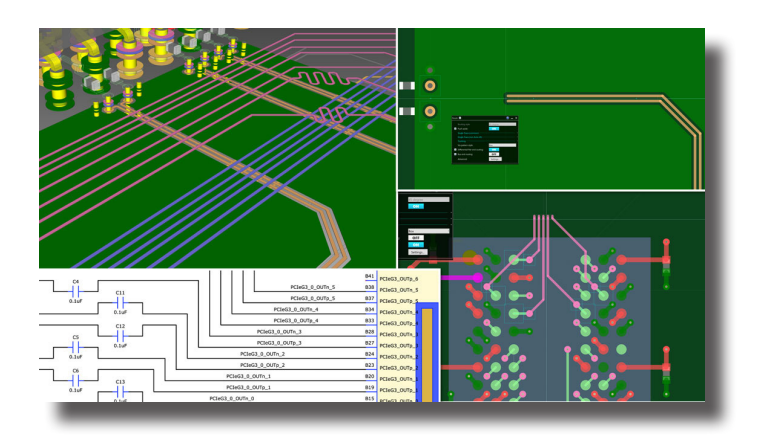

#### **BOARD BLOCK**

Place and route your designs quicker than ever, reuse existing circuitry by importing board blocks that you've created previously, or divide your design for reuse and collaboration.

Define board block areas within your design and extract the contents to separate design files. The block areas are locked within the parent design, but the generated child board may be viewed and modified as a separate design by other users. The child boards can later be reimported into the parent or any other design, reusing any content within it such as placement, routing, and silkscreen.

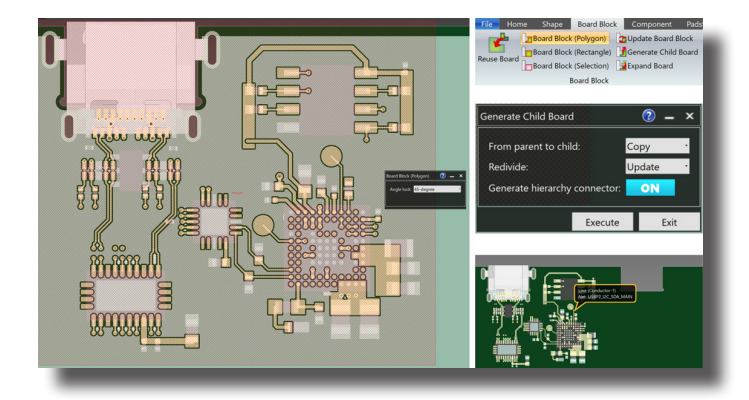

#### **DOCUMENTATION AND EXPORTS**

Developing your design documentation needn't be an afterthought, with documentation layers you can generate manufacturing information such as dimension lines, drill hole tables and scaled areas alongside your design content. Send your design straight to manufacture with export of native, industry standards, data formats such as OBD++, IPC-2581, and IPC-D-356A.

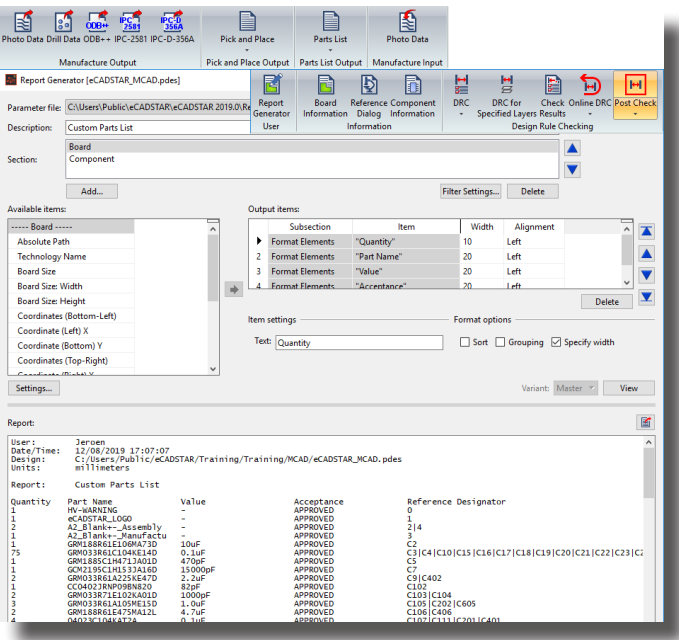

#### **BUNDLES**

eCADSTAR can be purchased in one of four configurations; starting from eCADSTAR Base, via eCADSTAR Advanced 3D, eCADSTAR Advanced HS (High-speed), and up to eCADSTAR Ultimate (containing Base, Advanced 3D and Advanced HS). With modular bundles, optional modules and flexible authorization, eCADSTAR is always the right fit for your needs.

#### **FEATURES & BENEFITS**

**• A connected platform that delivers information instantly, online help, support and lookup of live part information and datasheets from the world's largest vendors. Download the footprint and associated part information for use instantly within your design.**

- **Switch seamlessly between 2D and 3D natively within your design environment, or work in both simultaneously.**
- **Turn your PCB around quicker than ever by reusing existing board blocks or divide your PCB for collaborative concurrent design.**
- **Collaborate with your MCAD system at any stage of your design flow by importing and exporting DXF, IDF, IDX or STEP data.**

**• Develop your documentation alongside your design, with a selection of standard outputs, fully customizable report generation and PDF output, your design documentation is ready in just a few clicks.**